## Xmind klavye kısayolları

## Genel (Windows)

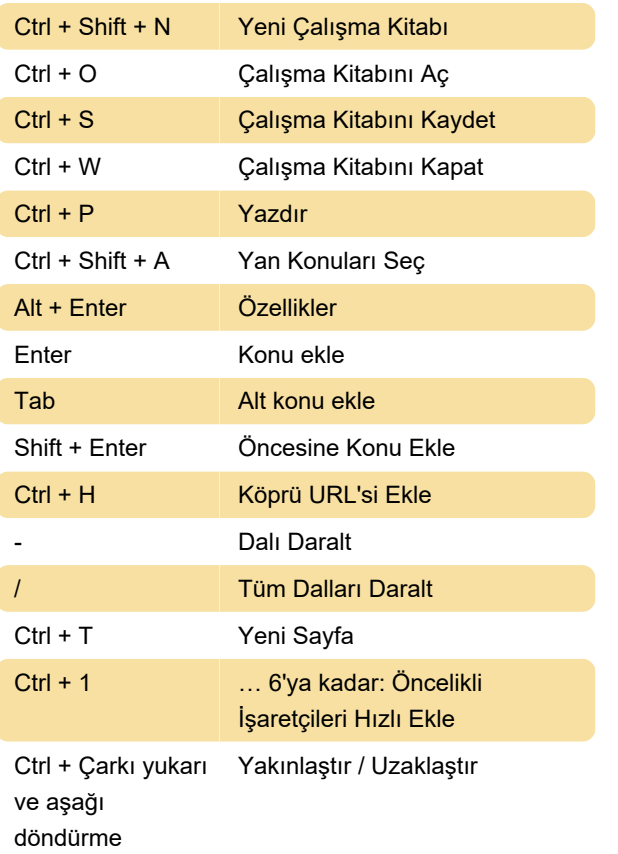

## Genel (macOS)

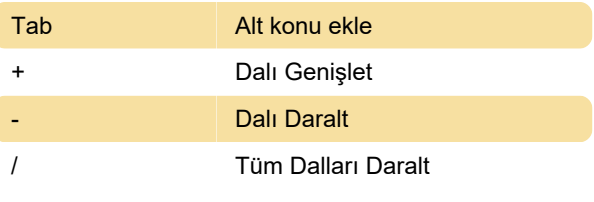

Kaynak: Xmind

Son değişiklik: 25.12.2020 07:55:29

Daha fazla bilgi için: [defkey.com/tr/xmind-klavye](https://defkey.com/tr/xmind-klavye-kisayollari?filter=basic)[kisayollari?filter=basic](https://defkey.com/tr/xmind-klavye-kisayollari?filter=basic)

[Bu PDF'yi özelleştir...](https://defkey.com/tr/xmind-klavye-kisayollari?filter=basic?pdfOptions=true)